# **Screen driver documentation**

# **Internals of the screendrivers**

**This informations shown here i have found threw looking into the GEM/3 screen driver sources and GDOS sources and looking into the binaries of the drivers. So i take no responsiblity that the informations i show here are right.**

In GEM 1.2 the screendrivers was named in the following method IBMCHMP3

 $\blacksquare$  $\overline{P}$  +-----Version number (P3) +-----------Name of driver

In GEM 2.2 the started a simple system for the names of the drivers.

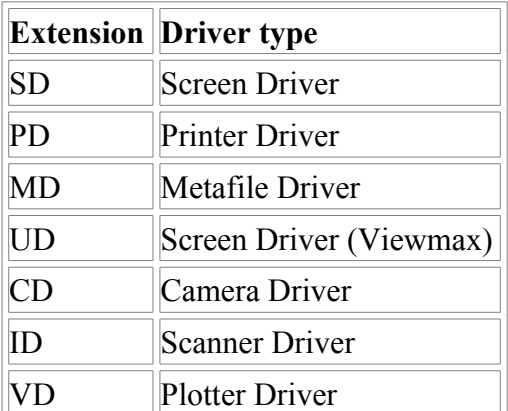

Drivers which are not from DRI don't take care of this nameing convention. After SD there comes the name of the driver which is 3 chars long which is followed by a number that seems to be a version number **For example**

SDPSC8.VGA

- $|| \cdot ||$
- | | +-----Version number
- $\frac{1}{1}$  +--------Name of driver (3 chars long)

+----------Extension (SD for screen driver)

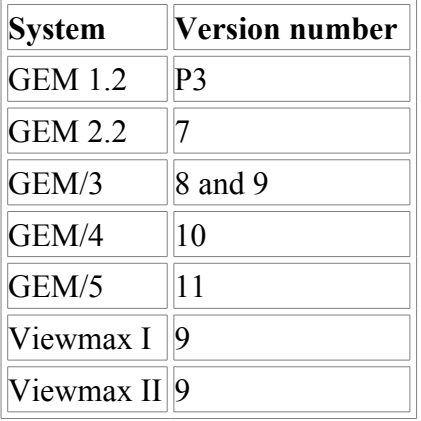

The extension EGA,VGA or CGA which was used in GEM/3,GEM/4 seems to be used to identify which fonts to load.The fonts which have the same extension as the driver are used. The GEM/5 screen driver has .BS as extension. In GEM/5 there are also fonts which have this extension. I am not sure if they are used.

The GEM/3 drivers with version number 9 are not the same as the Viewmax drivers. Drivers with version number 10,11 have bezier support integrated.

#### **In all drivers from GEM 1.2,GEM 2.2,GEM/3,GEM/4,GEM/5,Viewmax you find a patch area**

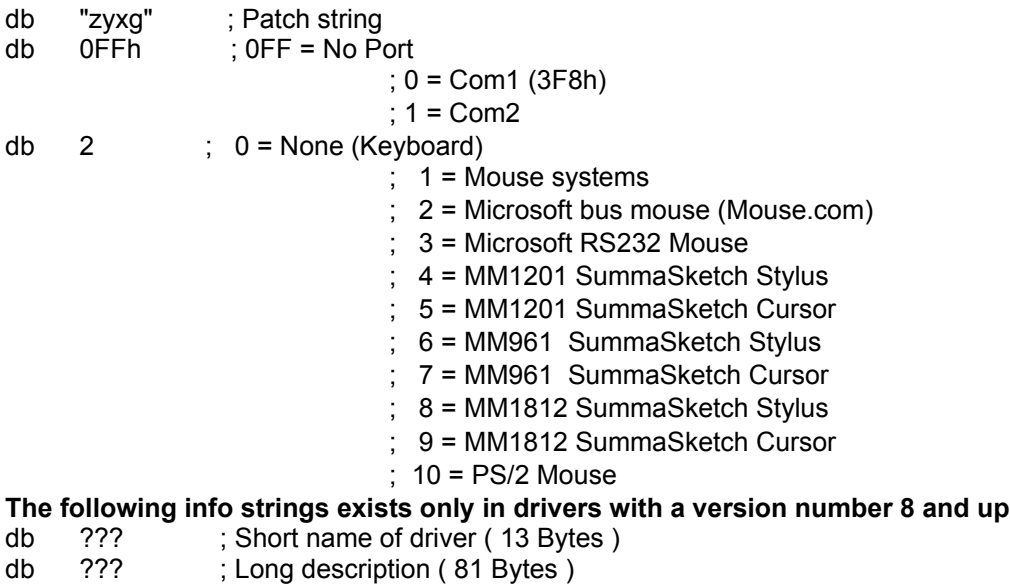

#### **The position of the patch area in in every driver at a other position to find it it is the easiest way to search the file for the zyxg string.**

The informations string you find in the source of the drivers in files called names.??? the extension is always different and is when compiling renamed to .inc. The patch area you find in the file zyxg.a86 which includes the file names.inc when compiling.

Port 0FFh and Mousetype 2 are the defaults when compiling a screendriver.

## **Changing the resoultion of a screen driver**

If you want to change the resoultion of a screen driver always remeber that if you not want to make big changes (reprogramming big parts) the following things must be made.

The size of the Bitmap can't be bigger than 65535 (64Kb) Max. Res:(800x600) You can only use Monochrom or a maximum of 16 Colors

If you want to use a other mode you have to change the init routine. Which you find in the main file. After this you have to set the new Sizes in the Externs.a86 file. There you have to change the following lines xresmx equ 639 yresmx equ 479 plane\_size equ 38400 bytes line equ 80

xresmx is the maximum x resolution - 1 yresmx is the maximum y resolution - 1 bytes per line is the maximum x resolution div 8 ( 640/8=80 )

plane size is the size of a single graphics plane which you can calculate with this formula. Size=(MX/8)\*MY Size is the size of a plane MX is the Maximum X resolution (example 640) MY is the Maximum Y resolution (example 480) For example: 38400=(640/8)\*480

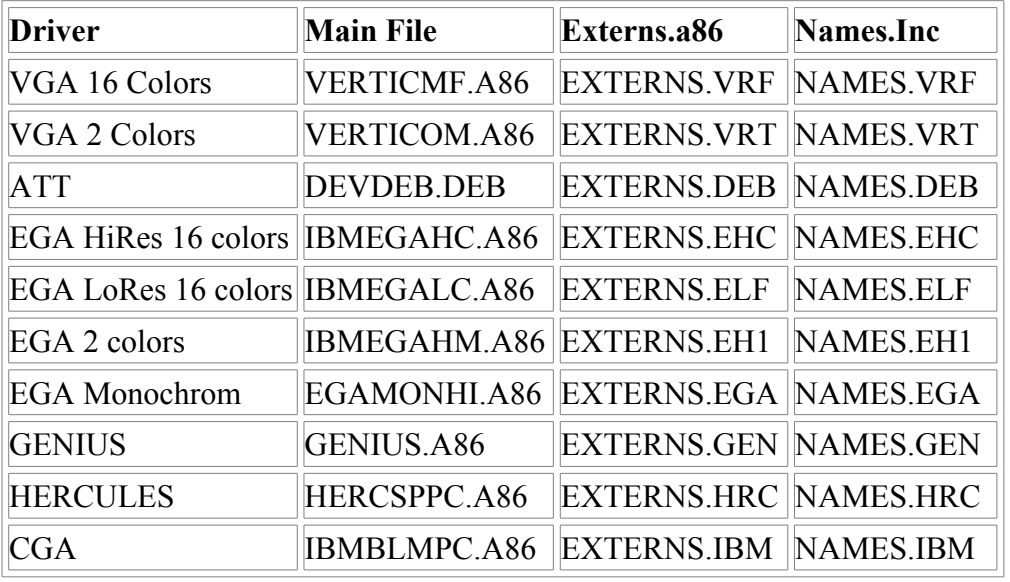

This table is only correct when using with the original GEM/3 screendriver sources.

## **Advanced programming infos**

The routine to calculate the memory adress of a X,Y position you find in the main file it is called CONCAT. In file IBMMDVSP.A86 you find the routine to clear the screen. In file MONOBJ.C and MONOUT.C you find the C routines which call the ASM drawing routines.(MONOBJ.C and MONOUT.C are used in every driver!) Monodrivers use the drawing routines in the files MONMMRE1.A86,MONMMRE2.A86,OPTDRAW.A86,OPTTXT1.A86,OPTTXT2.A86 Colordrivers use the drawing routines in the files EGAMMRE1.A86,EGAMMRE2.A86,EOPTDRAW.A86,EOPTTXT1.A86,EOPTTXT2.A86

## **Mousedrivers inside the screen drivers**

The mouse drivers you find in file IMOUSE.A86 which is when compiling the screendrivers included into every driver.

The screendriver needs 3 functions for every mouse or sketch tablett. *Initialize mouse Deinitialize mouse Return mouse status/coordinates* There are three tables which are used to call for every mouse type the right routine

For initialize mouse *tab\_init*

For tabdeinitialie mouse *tab\_deinit*

For mouse status *tab\_status*

If you want to write a new Mouse driver you simple must add your functions in this tables or overwrite one of the old ones. There seems to be no limitation to the number of drivers.

# **Bezier Curves**

**Function calls for Bezier Curves**

*WORD v\_bez\_on(handle);* Turns Bezier curves On Calls Function 11 (GDP) with ID=13

*WORD v\_bez\_off(handle);* Turns Bezier curves Off Calls Function 11 (GDP) with ID=13

*WORD v\_bez\_qual(handle, prcnt);* Calls Function 5 Escape Code 99 subopcode 32

*MLOCAL VOID v\_bezier\_all(opcode, handle, count, xyarr, bezarr, minmax, npts, nmove);* Is called from v\_bez and v\_bezfill Calls function (opcode) with contl[5]=13

*VOID v\_bez(handle, count, xyarr, bezarr, minmax, npts, nmove);* Calls v\_bezier\_all with opcode 6 (v\_pline)

*VOID v\_bezfill(handle, count, xyarr, bezarr, minmax, npts, nmove);* Calls v\_bezier\_all with opcode 9 (v\_fillarea)

Function 11 with ID=12 means non filled bezier

Function 11 with ID=11 (This call is not documented in the documentation i have) is called from this function *VOID v\_etext( handle, x, y, string, offsets)*

# **Description strings inside of the screendrivers**

You can read out this strings with the call **VOID v\_get\_driver\_info(device\_id, info\_select, info\_string)** info\_select = *1 : get full driver filename*

- *2 : get short device name*
- *3 : get long device name*
- *4 : get font path string*
- *5 : get driver patch byte(s)*

This call is existing in my GEM PTK 3.1 Turbo C bindings but is missing in the version of Pacific C bindings i own. In the Drivers with version 10 there are in the description strings spaces before the text instead of this spaces i have made \_ in this info.

Also the description strings inside the Viewmax I and II drivers are different and sometimes wrong.

The Hercules driver UDHRC9.EGA from ViewMax II shows VGA 16 HIRES as description.

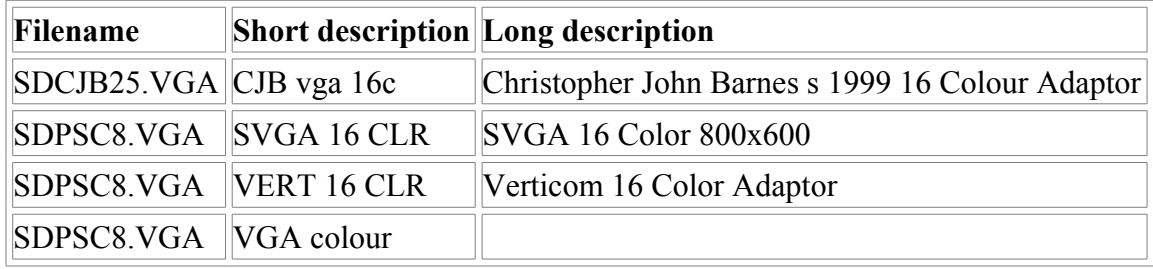

This text was originally created by Heinz Rath, and was located on his website [http://www.geocities.com/heinz\\_rath.](http://www.seasip.info/) This version of the document was packaged by Shane M. Coughlan for the OpenGEM SDK.